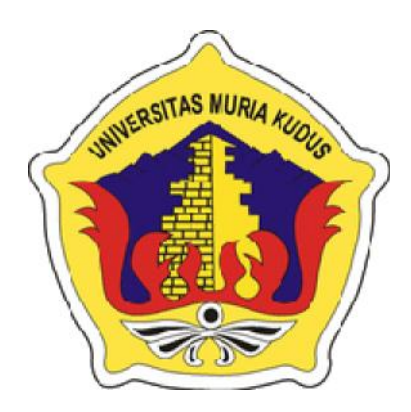

# **LAPORAN SKRIPSI SISTEM INFORMASI PENJUALAN ROKOK DAN RETUR BAHAN BAKU PADA PR. RAJAN NABADI BERBASIS WEB DENGAN FITUR NOTIFIKASI WHATSAPP**

# **NAIMAH AZZAHRO ALFIDA NIM. 201853083**

**DOSEN PEMBIMBING Nanik Susanti, S.Kom., M.Kom. MOS Dr. EKO DARMANTO, S.Kom., M.Cs., MTA**

**PROGRAM STUDI SISTEM INFORMASI FAKULTAS TEKNIK UNIVERSITAS MURIA KUDUS FEBUARI 2021**

#### **HALAMAN PERSETUJUAN**

#### SISTEM INFORMASI PENJUALAN ROKOK DAN RETUR BAHAN BAKU PADA PR. RAJAN NABADI BERBASIS WEB DENGAN FITUR NOTIFIKASI **WHATSAPP**

NAIMAH AZZAHRO ALFIDA

NIM. 201853083

Kudus, 07 September 2022

Menyetujui,

Pembimbing Utama,

Nanik Susanti, S.Kom., M.Kom. MOS NIDN. 0608088201

Pembimbing Pendamping,

Dr. Eko Darmunto, S.Kom., M.Cs., MTA NIDN: 0608047901

Mengetahui, Koordinator Skripsi

Yudie Irawan, S.Kom., M.Kom., MTA, MOS NIDN. 0004047501

 $\rm \ddot{H}$ 

## **HALAMAN PENGESAHAN**

## SISTEM INFORMASI PENJUALAN ROKOK DAN RETUR BAHAN BAKU PADA PR. RAJAN NABADI BERBASIS WEB DENGAN FITUR NOTIFIKASI **WHATSAPP**

**NAIMAH AZZAHRO ALFIDA** NIM. 201853083

Kudus, 4 November 202

Menyetujui,

Ketua Penguji,

m

Supriyono S.Kom., M.Kom., MCE., MOS NIDN. 0602017901

Anggota Penguji I,

Nanik Susanti, S.Kom., M.Kom. **MOS** NIDN. 0608088201

Anggota Penguji II,

R Rhoedy Setiawan, Skom., M.Kom., MTA NIDN. 0607067001

Mengetahui

Dekan Fakultas Teknik

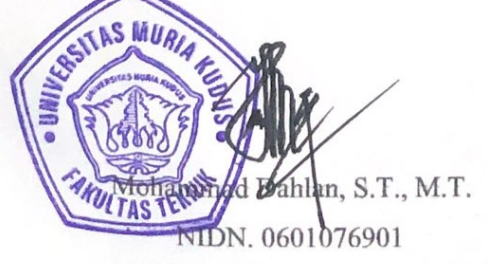

Plt.Ketua Program Studi Sistem

Informasi

Nanik Susanti, S.Kom., M.Kom. MOS NIDN. 0608088201

#### **PERNYATAAN KEASLIAN**

Saya yang bertanda tangan dibawah ini :

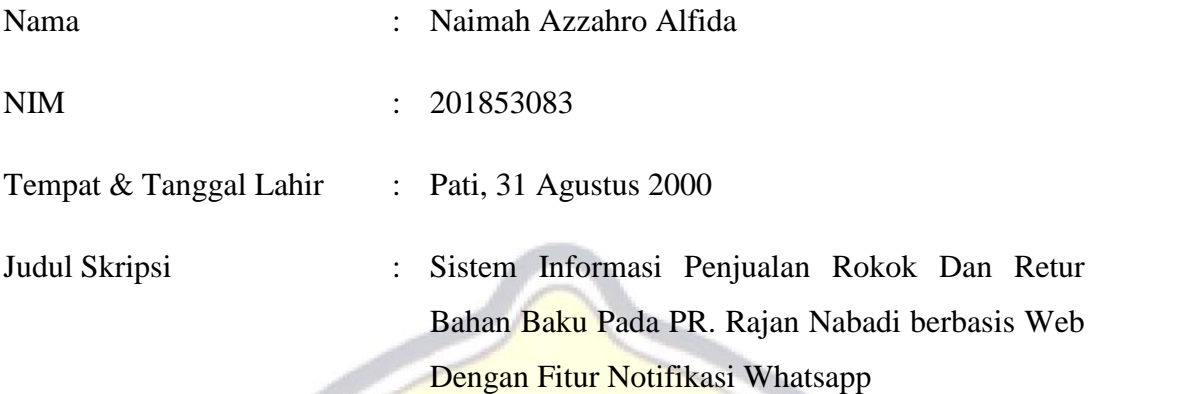

Menyatakan dengan sebenarnya bahwa penulisan Skripsi ini berdasarkan hasil penelitian, pemikiran dan pemaparan asli dari saya sendiri, baik untuk naskah laporan maupun kegiatan lain yang tercantum sebagai bagian dari Skripsi ini. Seluruh ide, pendapat, atau materi dari sumber lain telah dikutip dalam Skripsi dengan cara penulisan referensi yang sesuai.

Demikian pernyataan ini saya buat dengan sesungguhnya dan apabila di kemudian hari terdapat penyimpangan dan ketidakbenaran dalam pernyataan ini, maka saya bersedia menerima sanksi akademik berupa pencabutan gelar dan sanksi lain sesuai dengan peraturan yang berlaku di Universitas Muria Kudus.

Demikian pernyataan ini saya buat dalam keadaan sadar tanpa paksaan dari pihak manapun.

> Kudus, Yang memberi pernyataan,

Naimah Azzahro Alfida NIM. 201853083

#### **KATA PENGANTAR**

Rasa syukur penulis panjatkan kepaada Tuhan Yang Maha Esa atas karunia, rahmatnya sehingga penulis dapat menyelesaikan laporan Skripsi ini dengan judul "Sistem Informasi Penjulan Dan Retur Bahan Baku Berbasis Web Dengan Fitur Notifikasi Whatsapp". Sholawat serta salam penulis haturkan kepada junjungan besar Nabi Agung Muhammad SAW yang kita nantikan syafaatnya. Penyusunan Skripsi ini dituju untuk memenuhi salah satu persyarataan untuk memeperoleh Gelar Sarjana Program Studi Sistem Informasi Fakultas Teknik Universitas Muria Kudus. Pelaksanaan dan penyusunan skripsi ini tak lepas dari bantuan dan dukungan beberapa pihak, untuk itu penulis menyampaikan ucapan terima kasih kepada:

- 1. Bapak Prof, Dr. Ir. Darsono, M, Si selaku Rektor Universitas Muria Kudus.
- 2. Bapak Mohammad Dahlan, ST, MT selaku Dekan Fakultas Tenik Universitas Muria Kudus.
- 3. Ibu Nanik Susanti, S.Kom., M.Kom. MOS selaku Ketua Progdi Sistem Informasi Fakultas Teknik Universitas Muria Kudus dan dosen pembimbing utama yang telah baik dan sabar dalam memberikan pengarahan dan bimbingan selama penyusunan laporan skripsi ini.
- 4. Bapak Dr. Eko Darmanto, S.Kom., M.Cs., MTA selaku dosen pembimbing pendamping yang Telah baik dalam memberikan pengarahan dan bimbingan selama penyusunan laporan skripsi ini.
- 5. Bapak Sutris Hono selaku pemilik perusahaan PR. Rajan Nabadi yang telah memberikan izin melakukan penelitian, dan seluruh karyawan yang telah membantu dalam proses penelitian sehingga penulis dapat menyelesaikan laporan skripsi ini.
- 6. Keluarga tercinta terimakasih telah mendukung dan mendoakan sehingga bisa menyelesaikan laporan skripsi ini.
- 7. Teman teman di Program Studi Sistem Informasi dan teman temanku di program studi lain maupun universitas lain yang selalu memberikan semangat, doa dan arahan kepada saya.

Penulis menyadari adanya kekurangan dan ketidaksempurnaan dalam penulisan dan penyusunan skripsi ini, karena itu penulis menerima kritik, saran dan masukan dari pembaca sehingga penulis dapat lebih baik di masa yang akan datang. Akhirnya penulis berharap semoga buku tesis ini bisa bermanfaat khususnya bagi penulis dan umumnya bagi para pembaca.

Kudus, 7 September 2022 Naimah Azzahro Alfida **UNIVERSITAS** ו ו ו KUDUS

### **SISTEM INFORMASI PENJUALAN ROKOK DAN RETUR BAHAN BAKU PADA PR. RAJAN NABADI BERBASIS WEB DENGAN FITUR NOTIFIKASI WHATSAPP**

Nama mahasiswa : Naimah Azzahro Alfida NIM : 201853083 Pembimbing :

1. Nanik Susanti, S.Kom., M.Kom. MOS

2. Dr. Eko Darmanto, S.Kom., M.Cs., MTA

### **RINGKASAN**

PR. Rajan Nabadi merupakan sebuah instasnsi yang bergerak dibidang industri rokok yang kemudian rokok tersebut akan diperjual belikan namun penjualan rokok hanya meliputi area yang terbatas. PR. Rajan Nabadi memerlukan sebuah sistem informasi yang dapat mempermudah pelanggan dalam melakukan pembelian produk rokok. kemudian untuk bahan baku jika terdapat defect bagian yang defect tersebut ditimbang dan dapat diretur pada vendor, perusahaan mengalami permasalahan pada pengelolaan data retur bahan baku yang dicatat dalam sebuah buku sehingga terajdi ketidaksinkronan data dengan fakta yang ada dilapangan dan saat mencari data yang diperlukan maka harus mencari satu persatu data tersebut sehingga memperlama proses pencarian serta kurang akurat. maka penulis membuat suatu Sistem Informasi Penjualan Rokok dan Retur Bahan baku Pada PR. Rajan Nabadi Berbasis Web dengan fitur notifikasi whatsapp yang berfungsi untuk mempermudah dalam melakukan transaksi penjualan dan retur bahan baku terdapat sistem yang mampu mengelola data retur bahan baku, dapat mempermudah dalam pencarian data hanya perlu memasukkan kata kunci. Pada web ini akan dilengkapi dengan fitur profil perusahaan yang memuat tentang artikel, sejarah dan perkembangan PR. Rajan Nabadi.

**Kata kunci:** *Sistem, Informasi, Profil Perusahaan, Penjualan, Retur, Notifikasi Whatsapp.*

# **INFORMATION SYSTEM OF CIGARETTE SALES AND RAW MATERIAL RETURNS IN PR. RAJAN NABADI WEB-BASED WITH WHATSAPP NOTIFICATION FEATURES**

*Student Name* : Naimah Azzahro Alfida *Student Identity Number* : 201853083 *Supervisor* :

1. Nanik Susanti, S.Kom., M.Kom. MOS

2. Dr. Eko Darmanto, S.Kom., M.Cs., MTA

#### *ABSTRACT*

*PR. Rajan Nabadi is an agency engaged in the cigarette industry, which then the cigarettes will be traded, but cigarette sales only cover a limited area. PR. Rajan Nabadi requires an information system that can make it easier for customers to make purchases of cigarette products. then for raw materials, if there is a defect, the defective part is weighed and can be returned to the vendor, the company has problems in managing the raw material return data which is recorded in a book so that the data is not synchronized with the facts in the field and when looking for the required data, it must look for one by one the data so that it prolongs the search process and is less accurate. then the author makes a Cigarette Sales Information System and Raw Material Returns on PR. Rajan Nabadi Web-Based with the whatsapp notification feature which functions to make it easier to make sales transactions and raw material returns, there is a system that is able to manage raw material returns data, can make it easier to search data, only need to enter keywords. This website will be equipped with a company profile feature that contains articles, history and developments of PR. Rajan Nabadi.*

*Keywords: System, Information, Company Profile, Sales, Returns, Whatsapp Notifications.*

# **DAFTAR ISI**

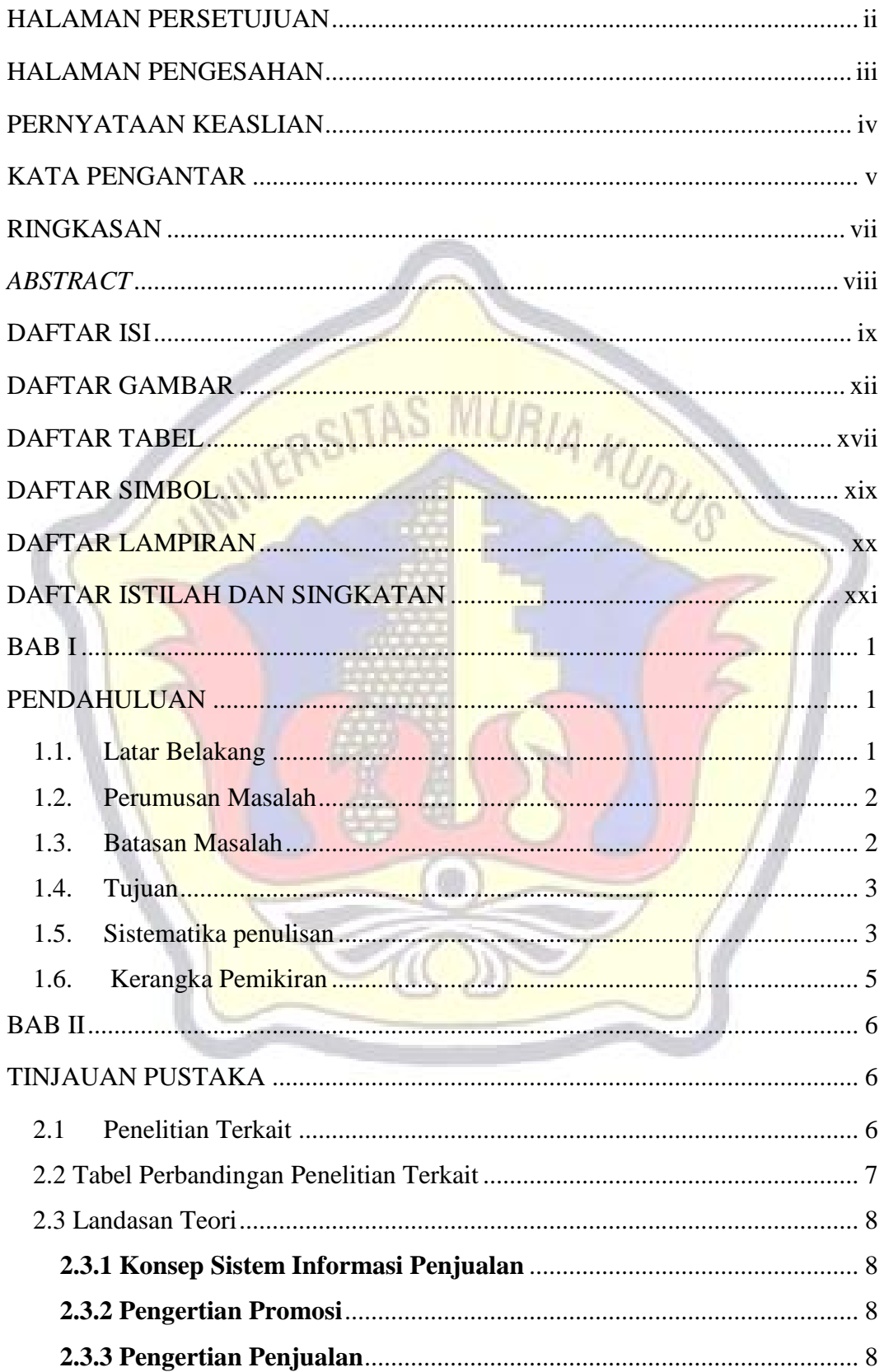

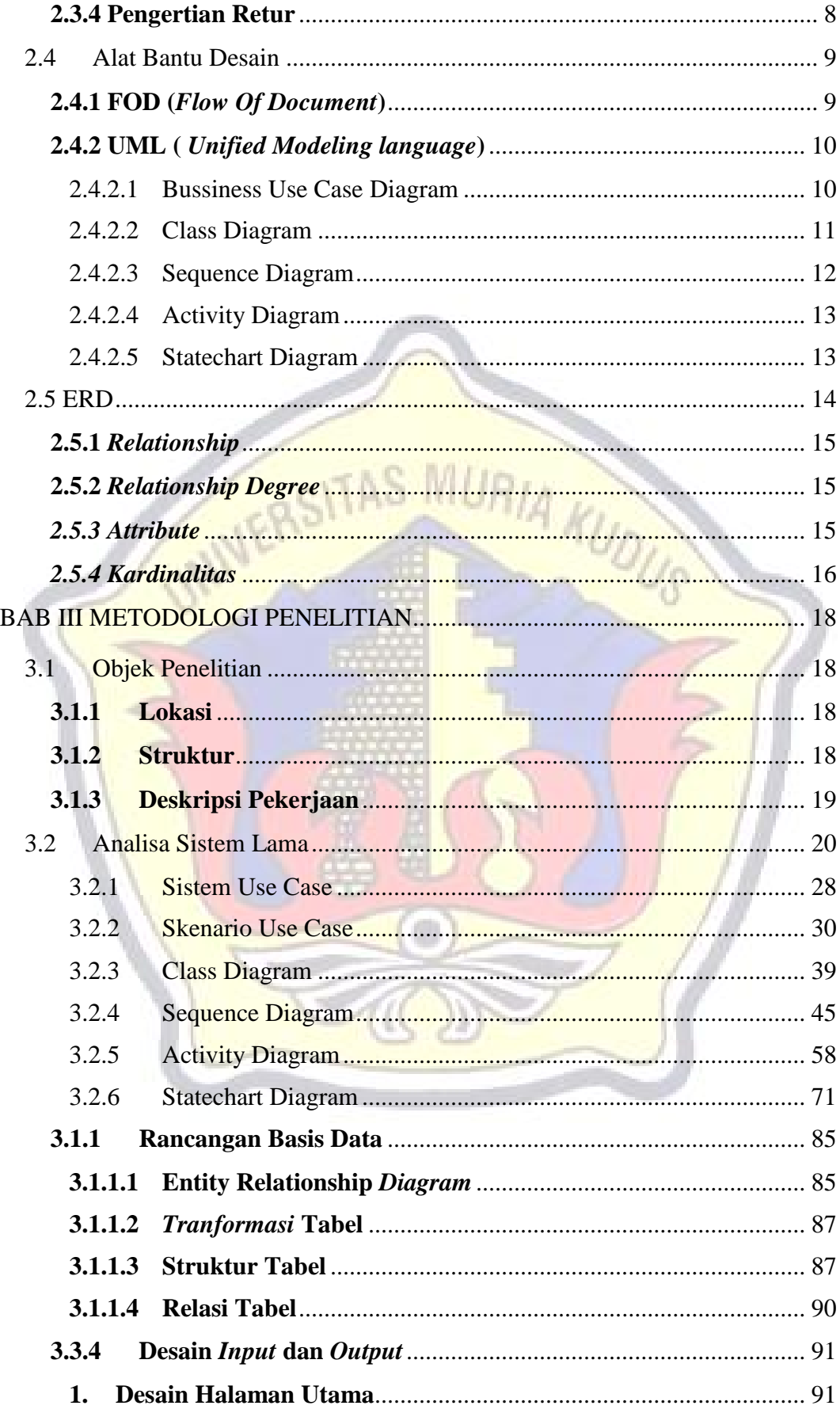

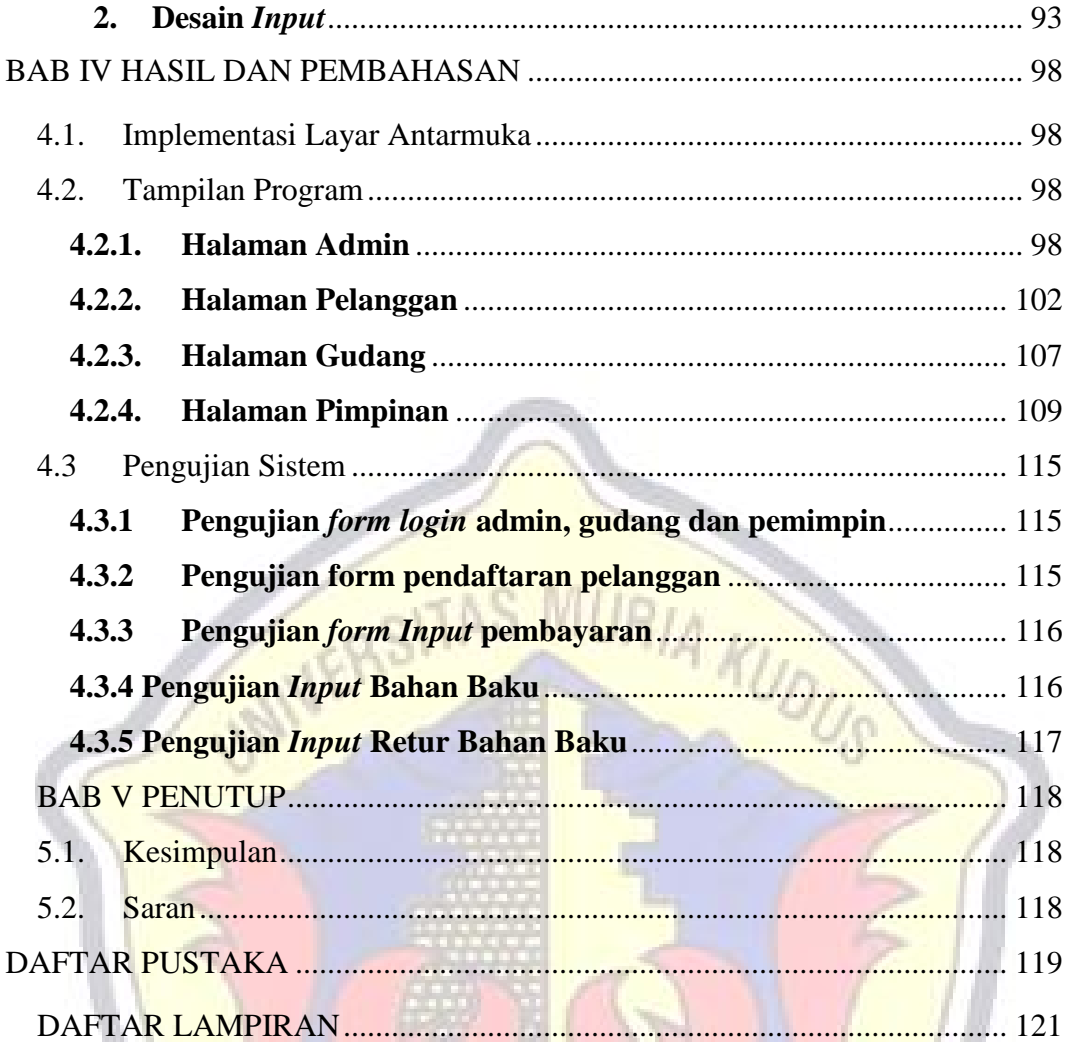

ò

# **DAFTAR GAMBAR**

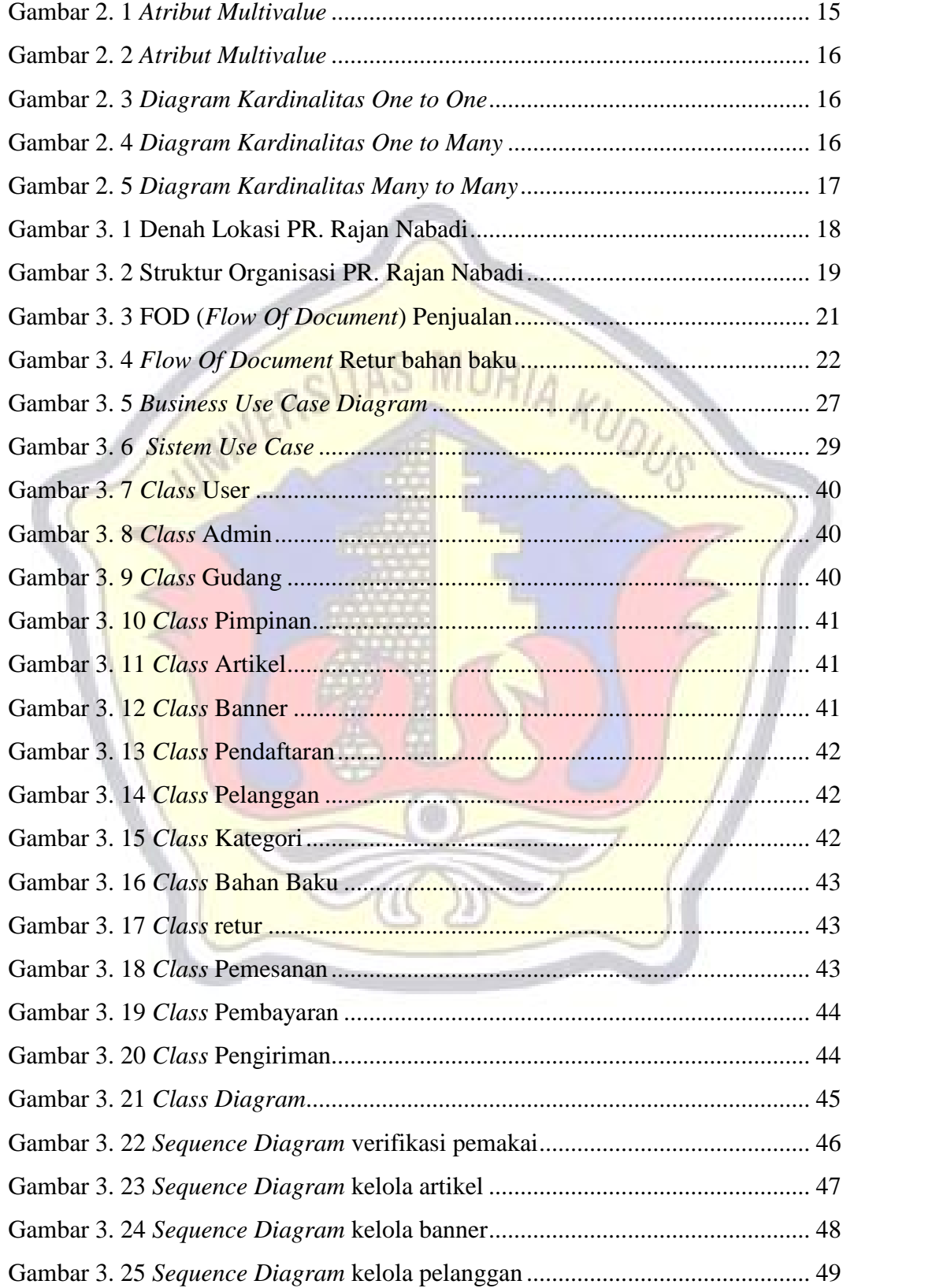

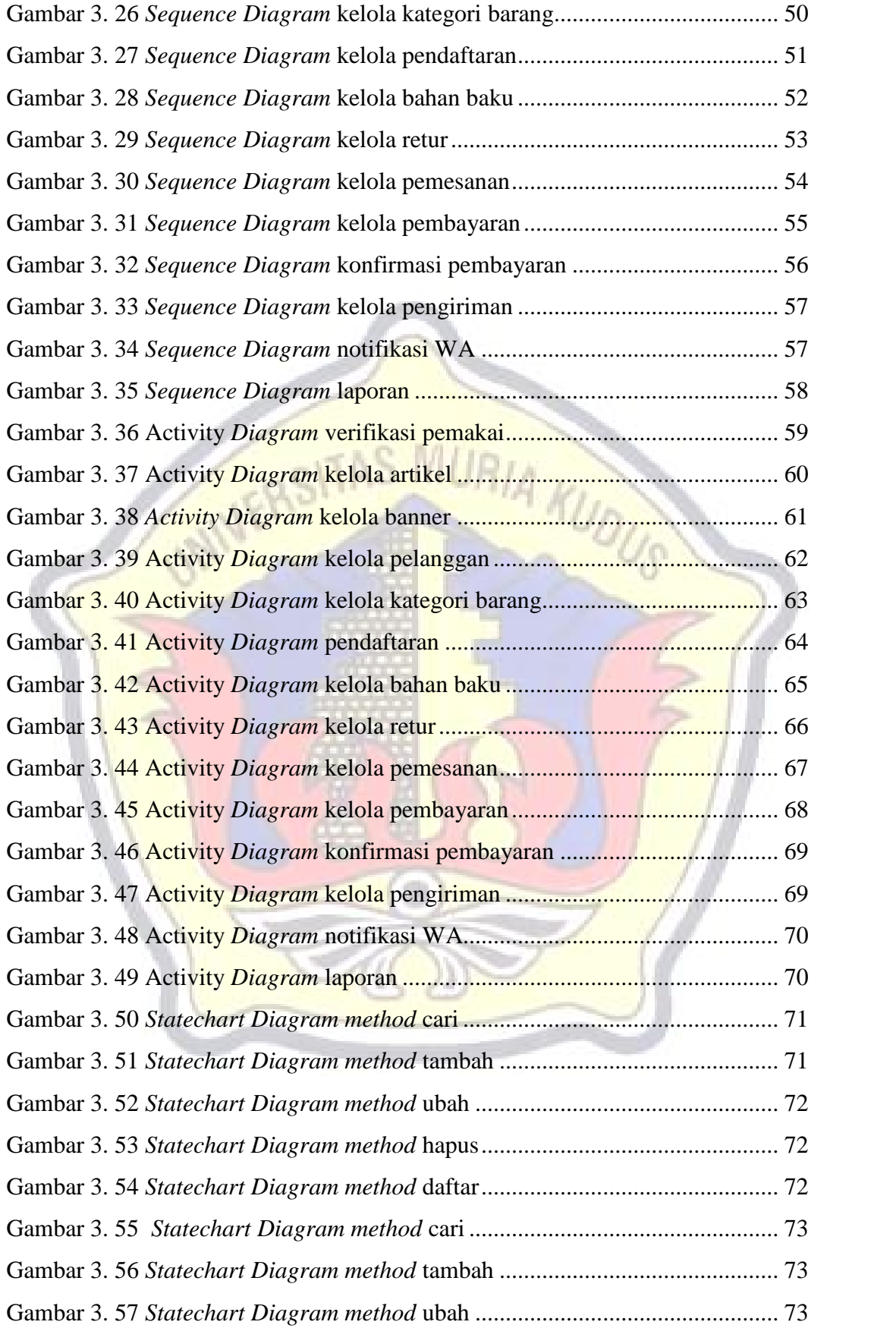

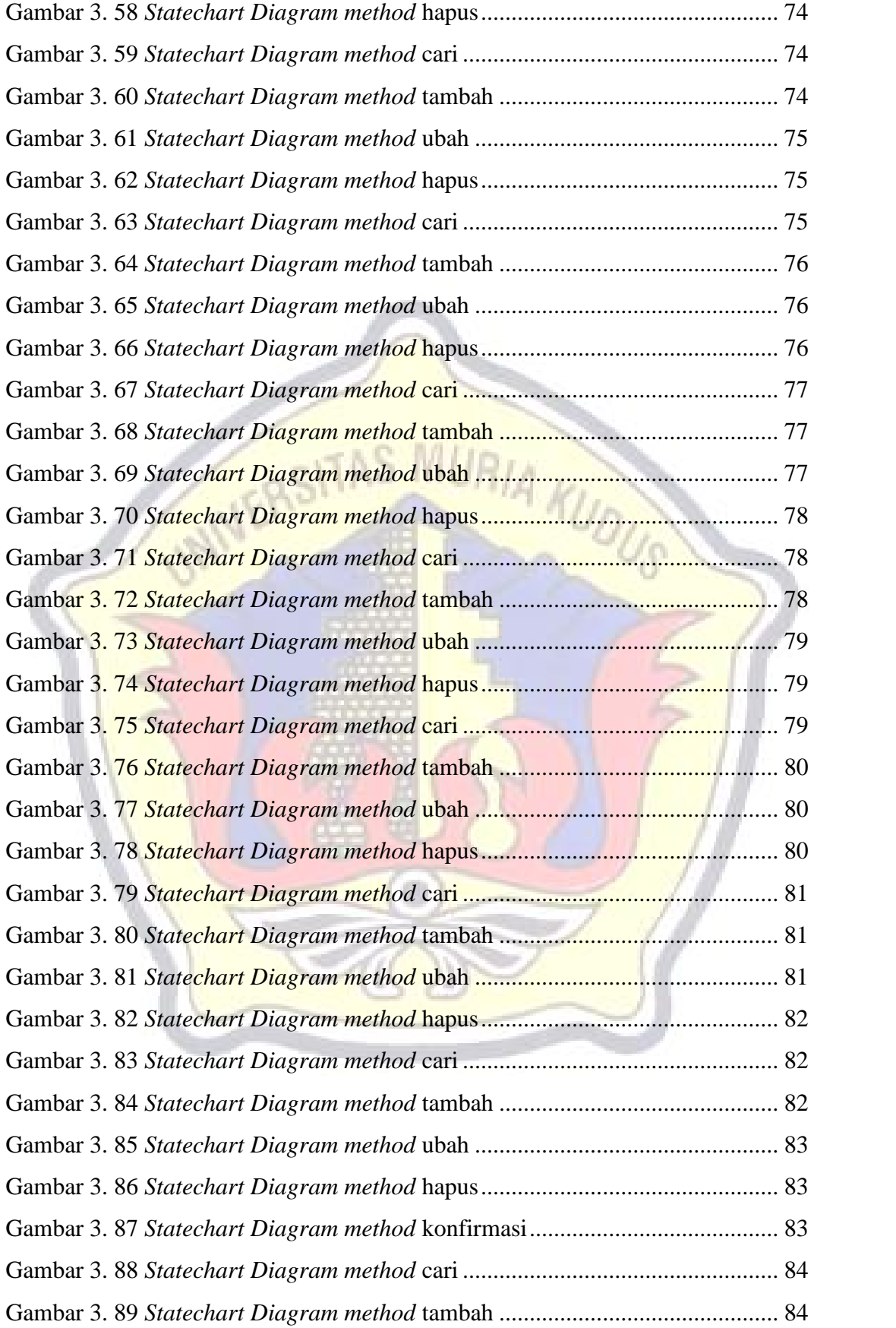

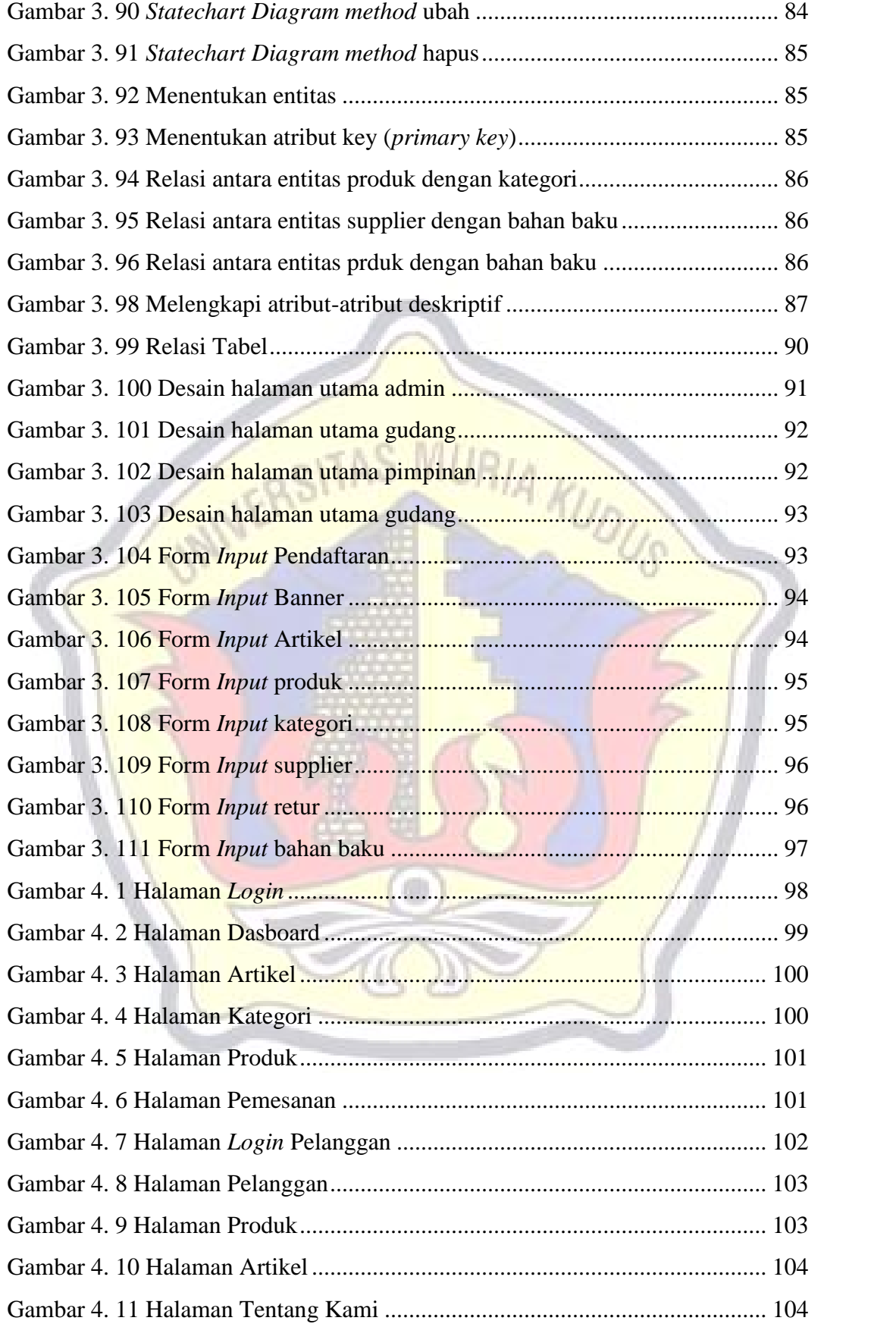

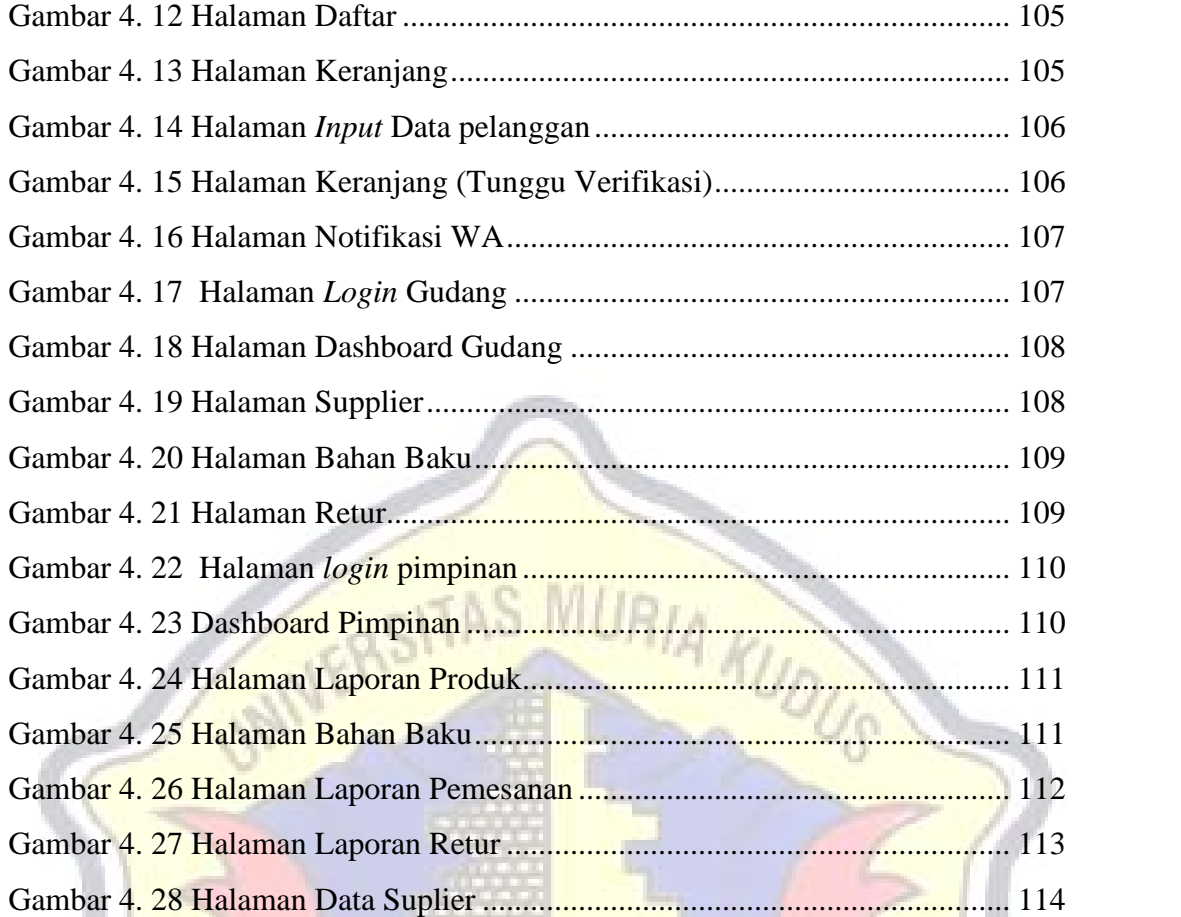

O)

# **DAFTAR TABEL**

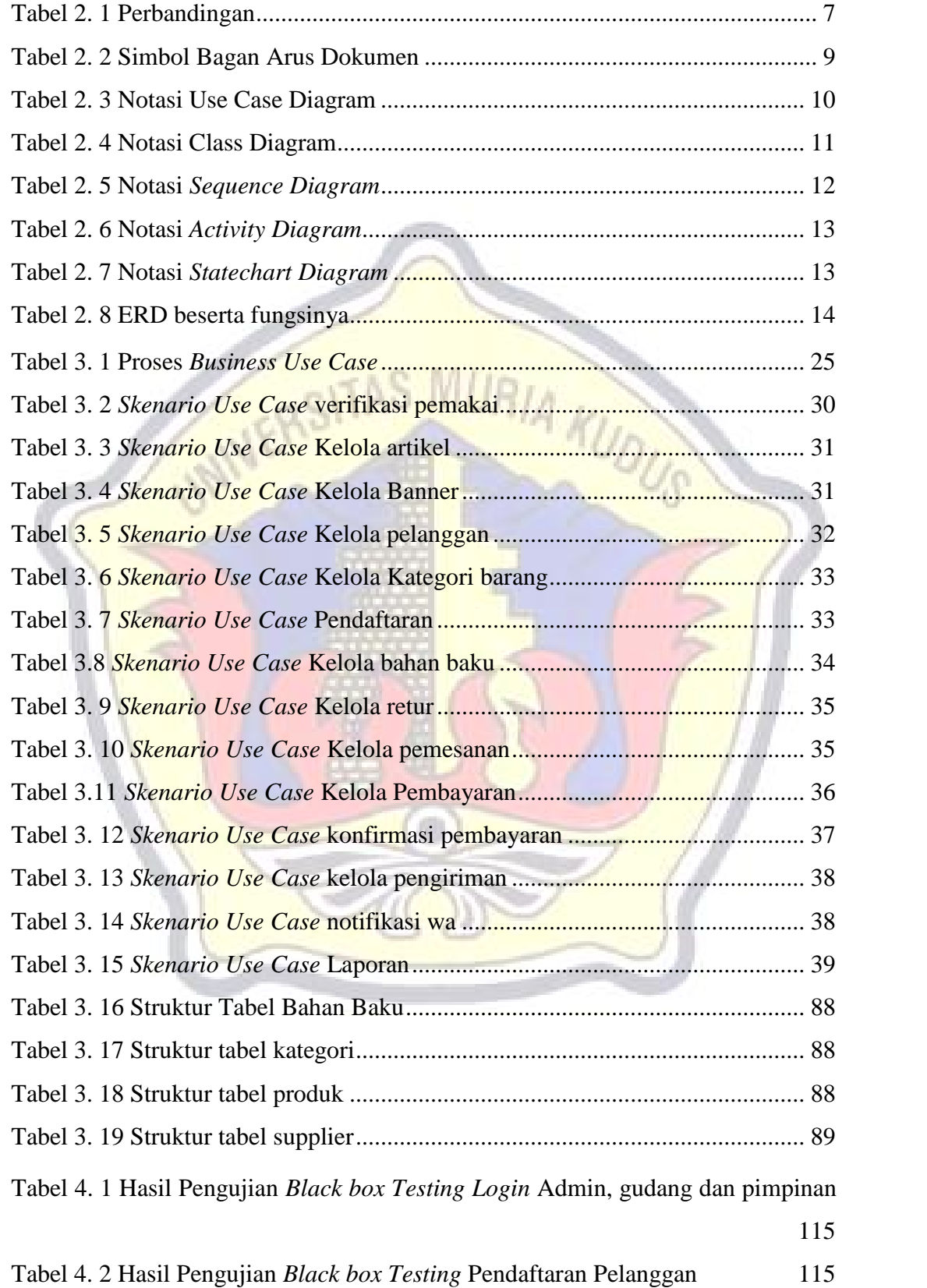

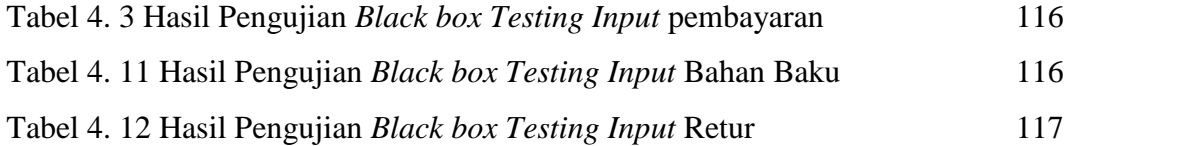

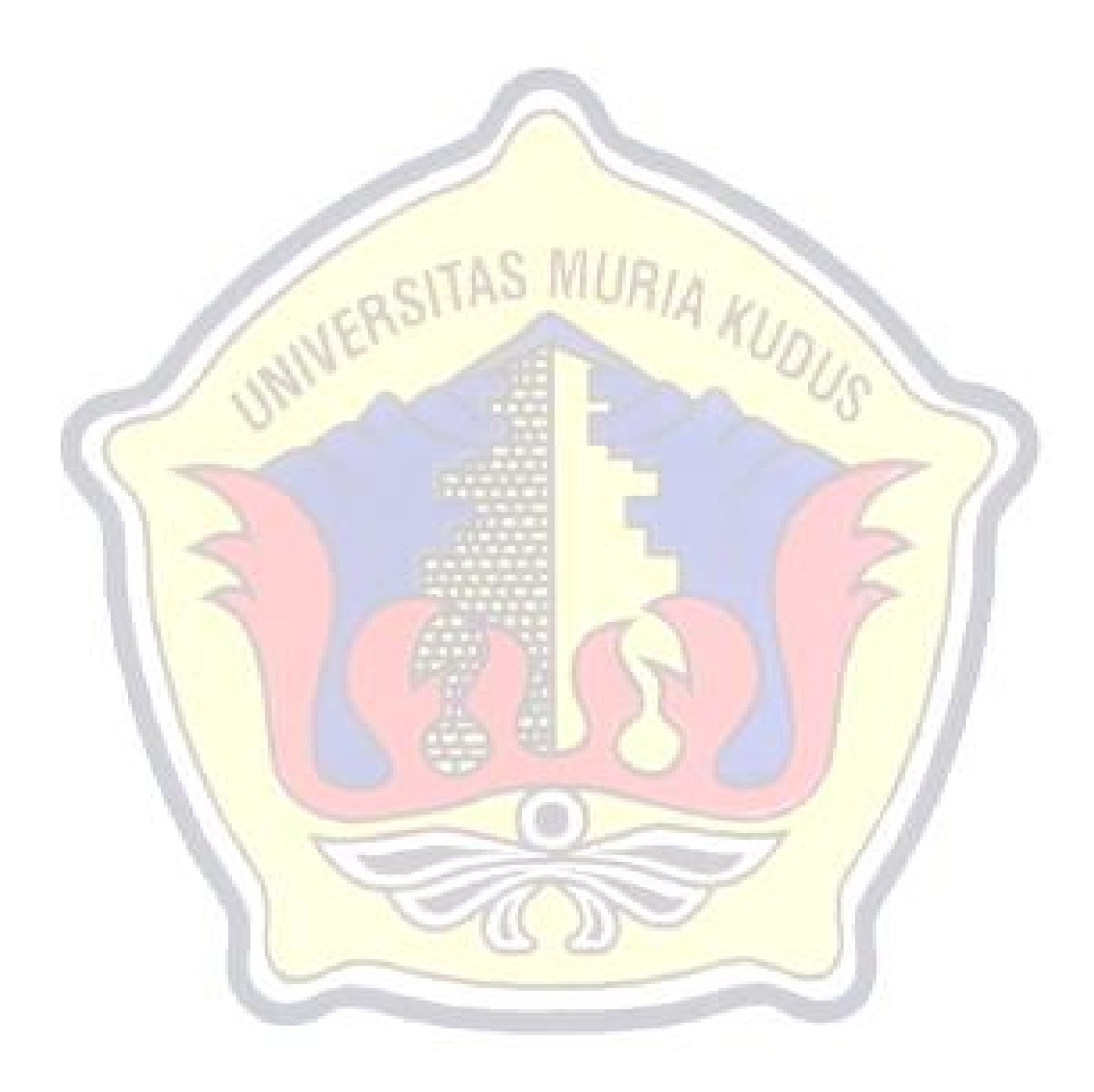

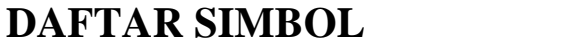

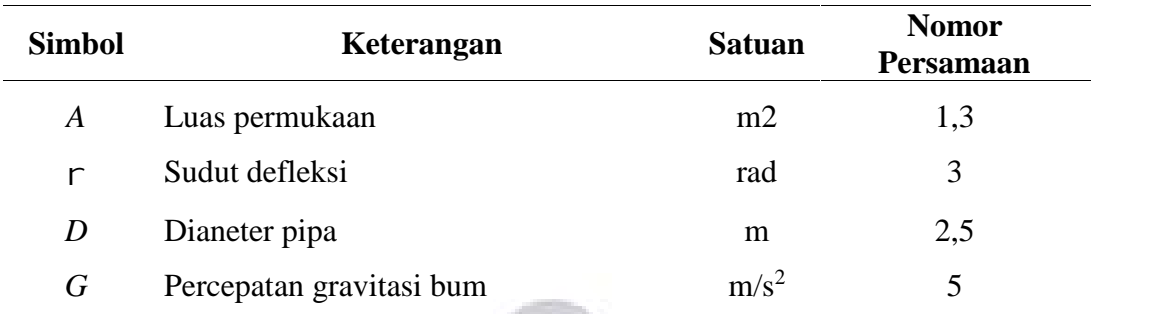

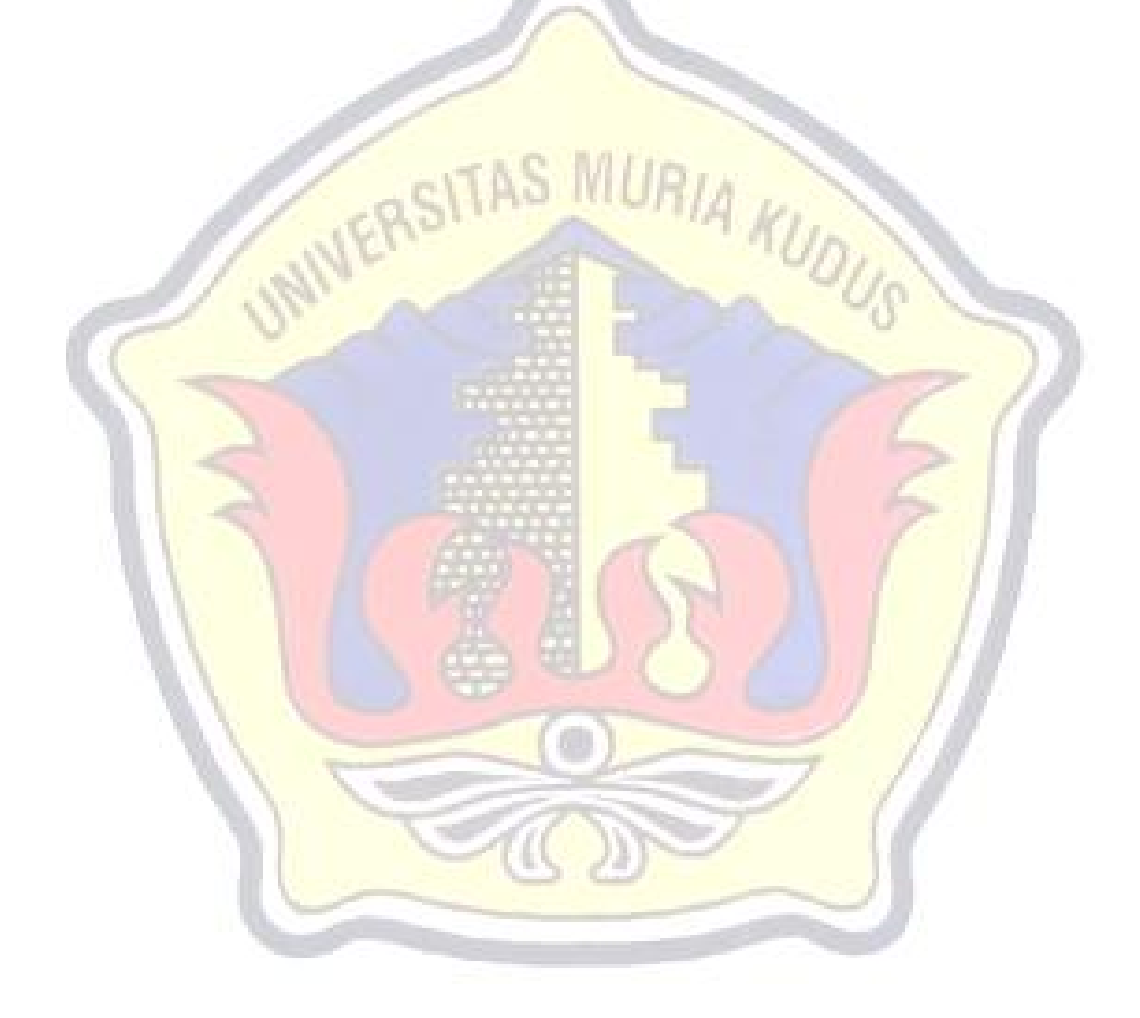

## **DAFTAR LAMPIRAN**

- 1. LAMPIRAN 1 FOTOKOPI BUKU BIMBINGAN
- 2. LAMPIRAN 2 FOTOKOPI SURAT BALASAN
- 3. LAMPIRAN 3 SERTIFIKAT KW
- 4. LAMPIRAN 4 TRANSKIP NILAI
- 5. LAMPIRAN 5 BUKTI TRANSFER
- 6. LAMPIRAN 6 FOTOKOPI BERITA ACARA SIDANG PROPOSAL
- 7. LAMPIRAN 7 KODE PROGRAM
- 8. LAMPIRAN 8 BUKTI CEK PLAGIASI PENULISAN SKRIPSI
- 9. LAMPIRAN 9 BIODATA PENULIS

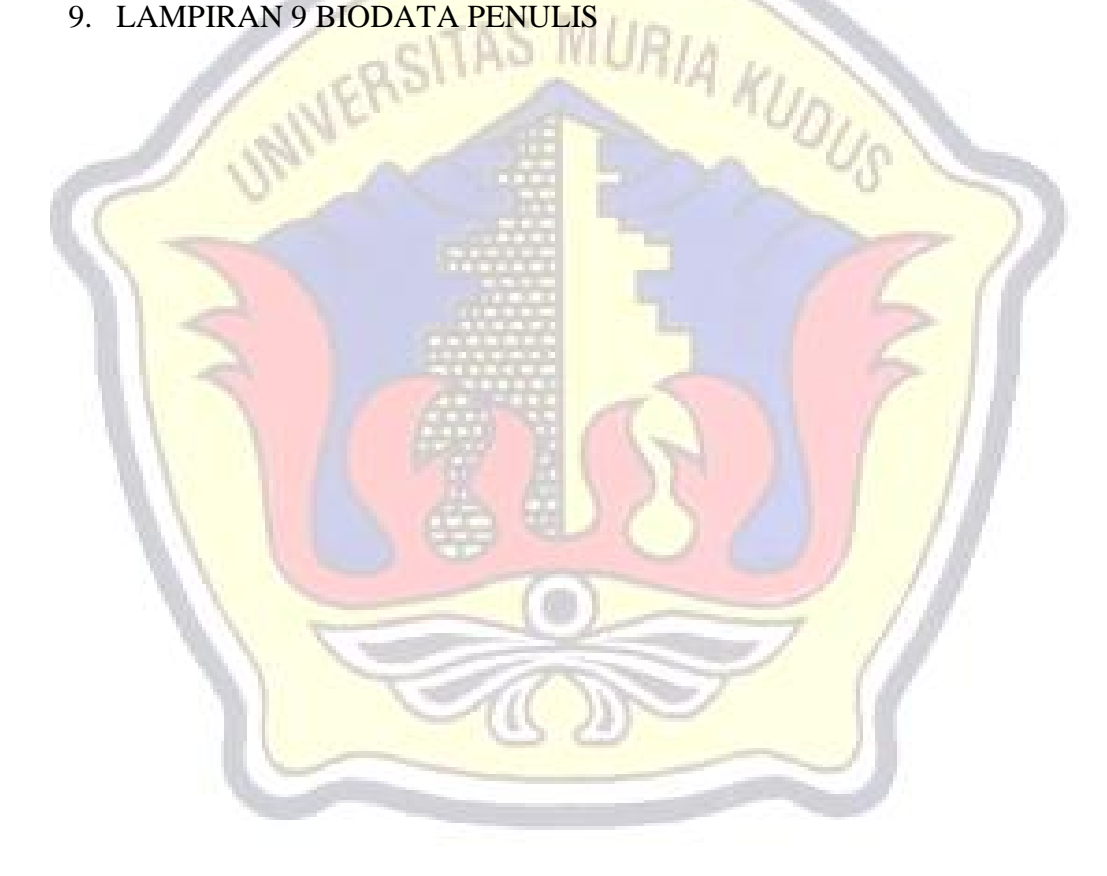

# **DAFTAR ISTILAH DAN SINGKATAN**

**FOD =** *Flow Of Document*

#### **UML =** *Unified Modeling language*

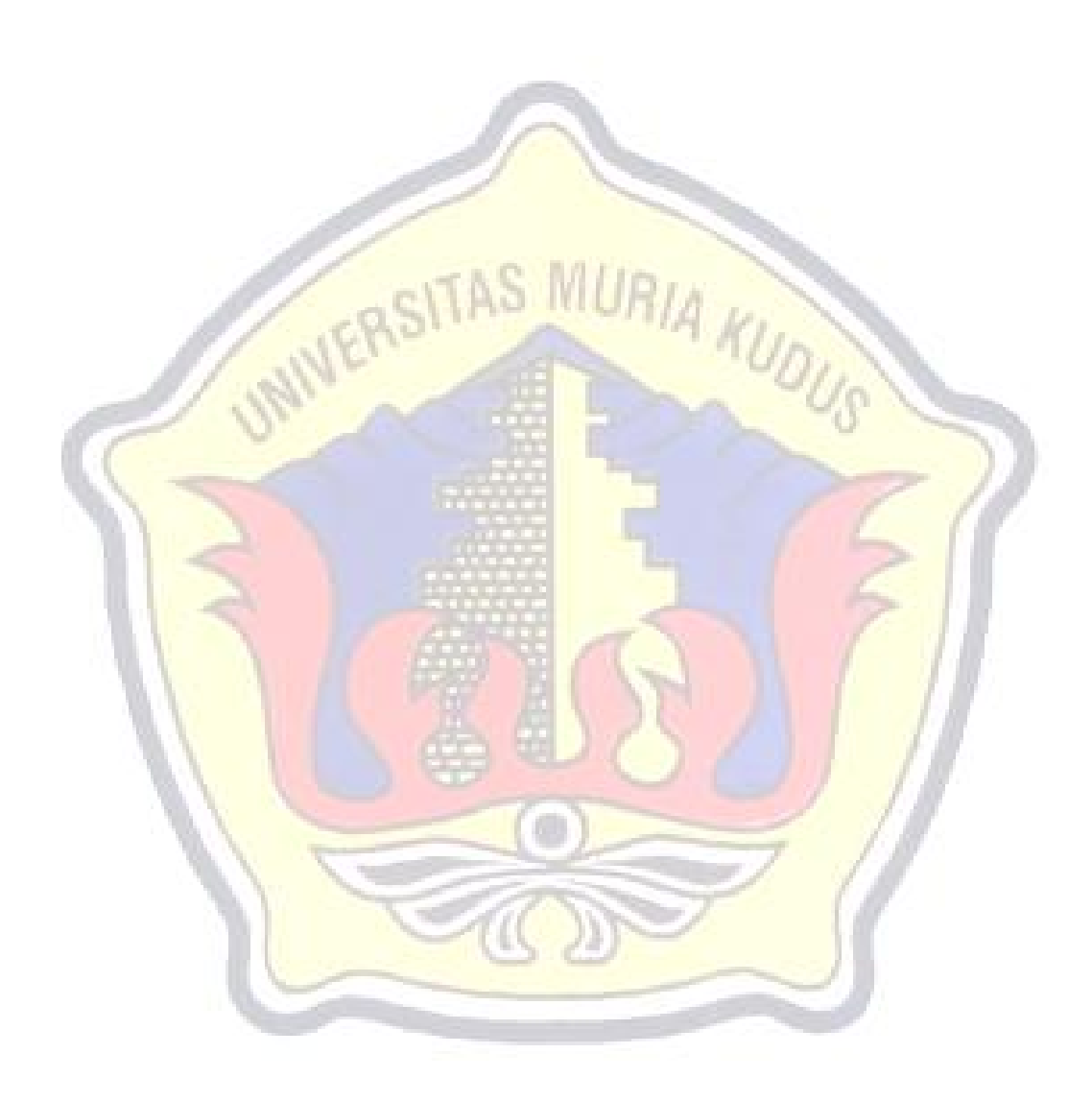